# Package 'CIMICE'

May 19, 2024

Type Package

Title CIMICE-R: (Markov) Chain Method to Inferr Cancer Evolution

Version 1.12.0

Description CIMICE is a tool in the field of tumor phylogenetics and its goal is to build a Markov Chain (called Cancer Progression Markov Chain, CPMC) in order to model tumor subtypes evolution. The input of CIMICE is a Mutational Matrix, so a boolean matrix representing altered genes in a collection of samples. These samples are assumed to be obtained with single-cell DNA analysis techniques and the tool is specifically written to use the peculiarities of this data for the CMPC construction.

License Artistic-2.0

Encoding UTF-8

Imports dplyr, ggplot2, glue, tidyr, igraph, networkD3, visNetwork, ggcorrplot, purrr, ggraph, stats, utils, maftools, assertthat, tidygraph, expm, Matrix

RoxygenNote 7.1.2

VignetteBuilder knitr

Suggests BiocStyle, knitr, rmarkdown, testthat, webshot

biocViews Software, BiologicalQuestion, NetworkInference, ResearchField, Phylogenetics, StatisticalMethod, GraphAndNetwork, Technology, SingleCell

BugReports <https://github.com/redsnic/CIMICE/issues>

URL <https://github.com/redsnic/CIMICE>

BiocType Software

git\_url https://git.bioconductor.org/packages/CIMICE

git\_branch RELEASE\_3\_19

git\_last\_commit 5c11705

git\_last\_commit\_date 2024-04-30

Repository Bioconductor 3.19

# Date/Publication 2024-05-19

Author Nicolò Rossi [aut, cre] (Lab. of Computational Biology and Bioinformatics, Department of Mathematics, Computer Science and Physics, University of Udine, <<https://orcid.org/0000-0002-6353-7396>>)

Maintainer Nicolò Rossi <olocin.issor@gmail.com>

# **Contents**

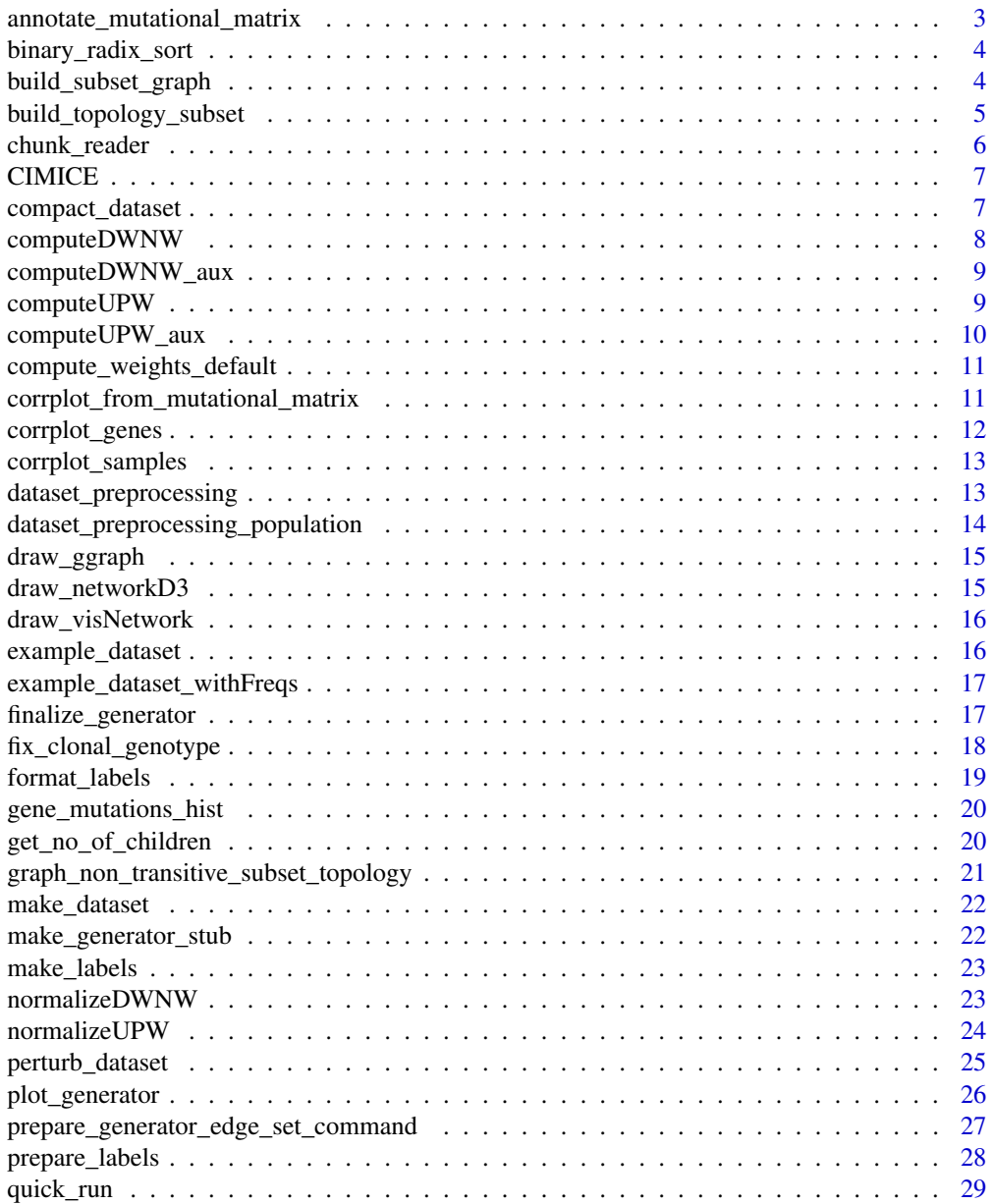

<span id="page-2-0"></span>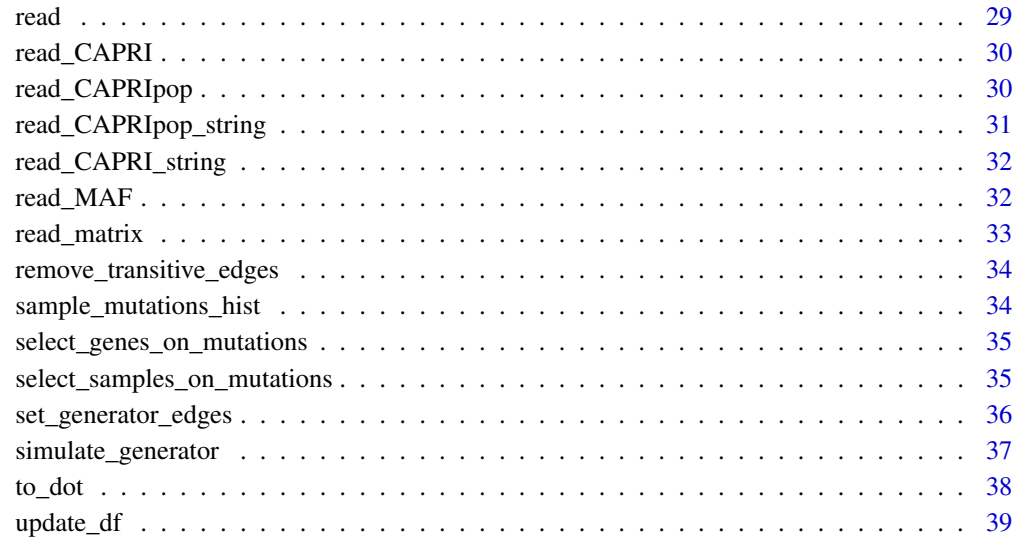

#### $\blacksquare$

```
annotate_mutational_matrix
```
*Add samples and genes names to a mutational matrix*

# Description

Given M mutational matrix, add samples as row names, and genes as column names. If there are repetitions in row names, these are solved by adding a sequential identifier to the names.

# Usage

```
annotate_mutational_matrix(M, samples, genes)
```
# Arguments

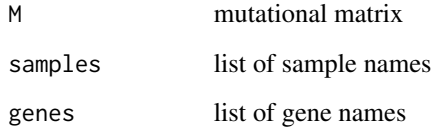

# Value

N with the set row and column names

```
require(Matrix)
genes \leq \subset C("A", "B", "C")samples <- c("S1", "S2", "S2")
M \leq - Matrix(c(0,0,1,0,0,1,0,1,1), ncol=3, sparse=TRUE, byrow = TRUE)
annotate_mutational_matrix(M, samples, genes)
```
binary\_radix\_sort *Radix sort for a binary matrix*

## Description

Sort the rows of a binary matrix in ascending order

# Usage

binary\_radix\_sort(mat)

## Arguments

mat a binary matrix (of 0 and 1)

## Value

the sorted matrix

# Examples

```
require(Matrix)
m \leq Matrix(c(1,1,0,1,0,0,0,1,1), sparse = TRUE, ncol = 3)
binary_radix_sort(m)
```
build\_subset\_graph *Remove transitive edges and prepare graph*

# Description

Create a graph from the "build\_topology\_subset" edge list, so that it respects the subset relation, omitting the transitive edges.

## Usage

build\_subset\_graph(edges, labels)

<span id="page-3-0"></span>

## <span id="page-4-0"></span>Arguments

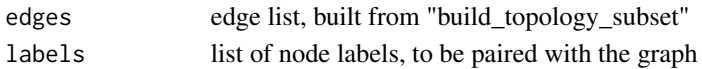

## Value

a graph with the subset topology, omitting transitive edges

## Examples

```
require(dplyr)
preproc <- example_dataset() %>% dataset_preprocessing
samples <- preproc[["samples"]]
freqs <- preproc[["freqs"]]
labels <- preproc[["labels"]]
genes <- preproc[["genes"]]
edges <- build_topology_subset(samples)
g <- build_subset_graph(edges, labels)
```
build\_topology\_subset *Compute subset relation as edge list*

## Description

Create an edge list E representing the 'subset' relation for binary strings so that:

 $(A, B)$ in $E \leq \geq$  forall $(i)$ :  $A[i] \geq B[i]$ 

## Usage

build\_topology\_subset(samples)

# Arguments

samples input dataset (mutational matrix) as matrix

## Value

the computed edge list

```
require(dplyr)
preproc <- example_dataset() %>% dataset_preprocessing
samples <- preproc[["samples"]]
freqs <- preproc[["freqs"]]
labels <- preproc[["labels"]]
genes <- preproc[["genes"]]
build_topology_subset(samples)
```
<span id="page-5-0"></span>

# Description

This function creates a reader to read a text file in batches (or chunks). It can be used for very large files that cannot fit in RAM.

# Usage

```
chunk_reader(file_path)
```
## Arguments

file\_path path to large file

## Value

a list-object containing the function 'read' to read lines from the given file, and 'close' to close the connection to the file stream.

```
# open connection to file
reader <- chunk_reader(
   system.file("extdata", "paac_jhu_2014_500.maf", package = "CIMICE", mustWork = TRUE)
\mathcal{L}while(TRUE){
   # read a chunk
    chunk <- reader$read(10)
    if(length(chunk) == 0){
        break
    }
    # --- process chunk ---
}
# close connection
reader$close()
```
<span id="page-6-0"></span>CIMICE *CIMICE Package*

## Description

R implementation of the CIMICE tool. CIMICE is a tool in the field of tumor phylogenetics and its goal is to build a Markov Chain (called Cancer Progression Markov Chain, CPMC) in order to model tumor subtypes evolution. The input of CIMICE is a Mutational Matrix, so a boolean matrix representing altered genes in a collection of samples. These samples are assumed to be obtained with single-cell DNA analysis techniques and the tool is specifically written to use the peculiarities of this data for the CMPC construction. See 'https://github.com/redsnic/tumorEvolutionWithMarkovChains/tree/master/Geno for the original Java version of this tool.

# Details

CIMICE-R: (Markov) Chain Method to Infer Cancer Evolution

#### Author(s)

Nicolò Rossi <olocin.issor@gmail.com>

compact\_dataset *Compact dataset rows*

## **Description**

Count duplicate rows and compact the dataset (mutational). The column 'freq' will contain the counts for each row.

#### Usage

```
compact_dataset(mutmatrix)
```
## Arguments

mutmatrix input dataset (mutational matrix)

# Value

a list with matrix (the compacted dataset (mutational matrix)), counts (frequencies of genotypes) and row\_names (comma separated string of sample IDs) fields

## Examples

compact\_dataset(example\_dataset())

<span id="page-7-0"></span>

# Description

Computes the Down weights formula using a Dinamic Programming approach (starting call), see vignettes for further explaination.

## Usage

```
computeDWNW(g, freqs, no.of.children, A, normUpWeights)
```
# Arguments

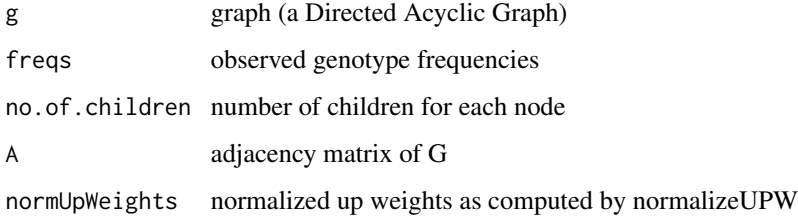

## Value

a vector containing the Up weights for each edge

```
require(dplyr)
require(igraph)
preproc <- example_dataset() %>% dataset_preprocessing
samples <- preproc[["samples"]]
freqs <- preproc[["freqs"]]
labels <- preproc[["labels"]]
genes <- preproc[["genes"]]
g <- graph_non_transitive_subset_topology(samples, labels)
# prepare adj matrix
A \leftarrow as.matrix(as_adj(g))# pre-compute exiting edges from each node
no.of.children <- get_no_of_children(A,g)
upWeights <- computeUPW(g, freqs, no.of.children, A)
normUpWeights <- normalizeUPW(g, freqs, no.of.children, A, upWeights)
computeDWNW(g, freqs, no.of.children, A, normUpWeights)
```
<span id="page-8-0"></span>computeDWNW\_aux *Down weights computation (aux)*

# Description

Computes the Down weights formula using a Dinamic Programming approach (recursion), see vignettes for further explaination.

## Usage

computeDWNW\_aux(g, edge, freqs, no.of.children, A, normUpWeights)

# Arguments

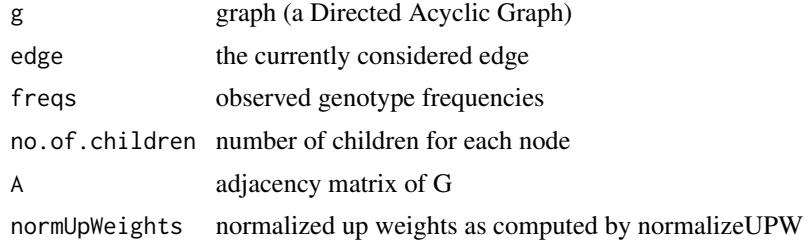

## Value

a vector containing the Up weights for each edge

computeUPW *Up weights computation*

# Description

Computes the up weights formula using a Dinamic Programming approach (starting call), see vignettes for further explaination.

## Usage

```
computeUPW(g, freqs, no.of.children, A)
```
# Arguments

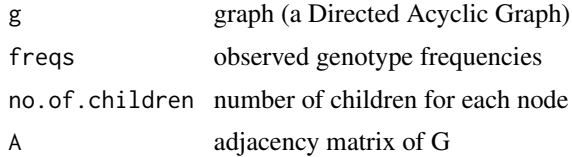

# Value

a vector containing the Up weights for each edge

# Examples

```
require(dplyr)
require(igraph)
preproc <- example_dataset() %>% dataset_preprocessing
samples <- preproc[["samples"]]
freqs <- preproc[["freqs"]]
labels <- preproc[["labels"]]
genes <- preproc[["genes"]]
g <- graph_non_transitive_subset_topology(samples, labels)
# prepare adj matrix
A <- as.matrix(as_adj(g))
# pre-compute exiting edges from each node
no.of.children <- get_no_of_children(A,g)
computeUPW(g, freqs, no.of.children, A)
```
computeUPW\_aux *Up weights computation (aux)*

## Description

Computes the up weights formula using a Dinamic Programming approach (recursion), see vignettes for further explaination.

# Usage

computeUPW\_aux(g, edge, freqs, no.of.children, A)

## Arguments

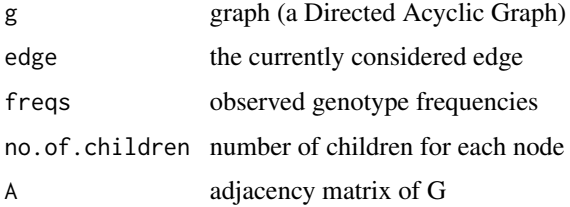

## Value

a vector containing the Up weights for each edge

<span id="page-9-0"></span>

<span id="page-10-0"></span>compute\_weights\_default

*Compute default weights*

## Description

This procedure computes the weights for edges of a graph accordingly to CIMICE specification. (See vignettes for further explainations)

## Usage

compute\_weights\_default(g, freqs)

# Arguments

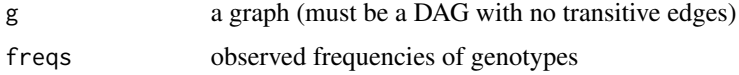

## Value

a graph with the computed weights

## Examples

```
require(dplyr)
preproc <- example_dataset() %>% dataset_preprocessing
samples <- preproc[["samples"]]
freqs <- preproc[["freqs"]]
labels <- preproc[["labels"]]
genes <- preproc[["genes"]]
g <- graph_non_transitive_subset_topology(samples, labels)
compute_weights_default(g, freqs)
```
corrplot\_from\_mutational\_matrix

*Correlation plot from mutational matrix*

## Description

Prepare correlation plot based on a mutational matrix

## Usage

corrplot\_from\_mutational\_matrix(mutmatrix)

# Arguments

mutmatrix input dataset

# Value

the computed correlation plot

# Examples

corrplot\_from\_mutational\_matrix(example\_dataset())

corrplot\_genes *Gene based correlation plot*

# Description

Prepare a correlation plot computed from genes' perspective using a mutational matrix

## Usage

corrplot\_genes(mutmatrix)

# Arguments

mutmatrix input dataset (mutational matrix)

# Value

the computed correlation plot

# Examples

corrplot\_genes(example\_dataset())

<span id="page-11-0"></span>

<span id="page-12-0"></span>corrplot\_samples *Sample based correlation plot*

# Description

Prepare a correlation plot computed from samples' perspective using a mutational matrix

## Usage

```
corrplot_samples(mutmatrix)
```
# Arguments

mutmatrix input dataset (mutational matrix)

# Value

the computed correlation plot

# Examples

corrplot\_samples(example\_dataset())

dataset\_preprocessing *Run CIMICE preprocessing*

# Description

executes the preprocessing steps of CIMICE

# Usage

dataset\_preprocessing(dataset)

## Arguments

dataset a mutational matrix as a (sparse) matrix

# Details

Preprocessing steps:

- 1) dataset is compacted
- 2) genotype frequencies are computed
- 3) labels are prepared

# Value

a list containing the mutational matrix ("samples"), the mutational frequencies of the genotypes ("freqs"), the node labels ("labels") and finally the gene names ("genes")

# Examples

```
require(dplyr)
example_dataset() %>% dataset_preprocessing
```
dataset\_preprocessing\_population

*Run CIMICE preprocessing for poulation format dataset*

# Description

executes the preprocessing steps of CIMICE

## Usage

dataset\_preprocessing\_population(compactedDataset)

#### Arguments

compactedDataset

a list (matrix: a mutational matrix, counts: number of samples with given genotype). "counts" is normalized automatically.

# Details

Preprocessing steps:

1) genotype frequencies are computed

2) labels are prepared

## Value

a list containing the mutational matrix ("samples"), the mutational frequencies of the genotypes ("freqs"), the node labels ("labels") and finally the gene names ("genes")

```
require(dplyr)
example_dataset_withFreqs() %>% dataset_preprocessing_population
```
<span id="page-13-0"></span>

<span id="page-14-0"></span>

# Description

Draws the output graph using ggplot

# Usage

 $draw_ggraph(out, digits = 4, ...)$ 

# Arguments

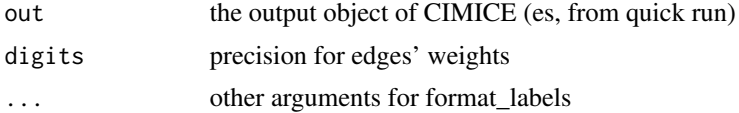

# Value

ggraph object representing g as described

# Examples

draw\_ggraph(quick\_run(example\_dataset()))

draw\_networkD3 *NetworkD3 graph output*

# Description

Draws the output graph using networkD3

# Usage

draw\_networkD3(out, ...)

# Arguments

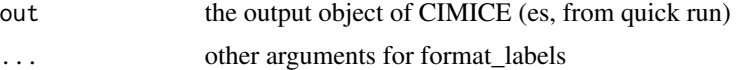

# Value

networkD3 object representing g as described

draw\_networkD3(quick\_run(example\_dataset()))

draw\_visNetwork *VisNetwork graph output (default)*

## Description

Draws the output graph using VisNetwork

# Usage

draw\_visNetwork(out, ...)

# Arguments

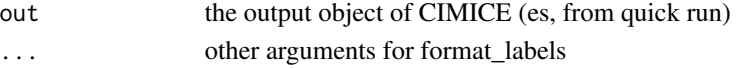

# Value

visNetwork object representing g as described

## Examples

draw\_visNetwork(quick\_run(example\_dataset()))

example\_dataset *Creates a simple example dataset*

# Description

Creates a simple example dataset

# Usage

example\_dataset()

# Value

a simple mutational matrix

# Examples

example\_dataset()

<span id="page-15-0"></span>

<span id="page-16-0"></span>example\_dataset\_withFreqs

*Creates a simple example dataset with frequency column*

# Description

Creates a simple example dataset with frequency column

# Usage

example\_dataset\_withFreqs()

### Value

a simple mutational matrix

# Examples

example\_dataset\_withFreqs()

finalize\_generator *Finalize generator normalizing edge weights*

## Description

Checks if a generator can be normalized so that it actually is a Markov Chain

# Usage

```
finalize_generator(generator)
```
## Arguments

generator a generator

## Value

A generator with edge weights that respect DTMC definition

```
require(dplyr)
```

```
example_dataset() %>%
make_generator_stub() %>%
set_generator_edges(
  list(
    "D", "A, D", 1 ,
    "A", "A, D", 1 ,
    "A, D", "A, C, D", 1 ,
    "A, D", "A, B, D", 1 ,
    "Clonal", "D", 1 ,
    "Clonal", "A", 1 ,
    "D", "D", 1 ,
    "A", "A", 1 ,
    "A, D", "A, D", 1 ,
    "A, C, D", "A, C, D", 1 ,
    "A, B, D", "A, B, D", 1 ,
    "Clonal", "Clonal", 1
 )) %>%
 finalize_generator
```
fix\_clonal\_genotype *Manage Clonal genotype in data*

# Description

Fix the absence of the clonal genotype in the data (if needed)

## Usage

```
fix_clonal_genotype(samples, freqs, labels, matching_samples)
```
# Arguments

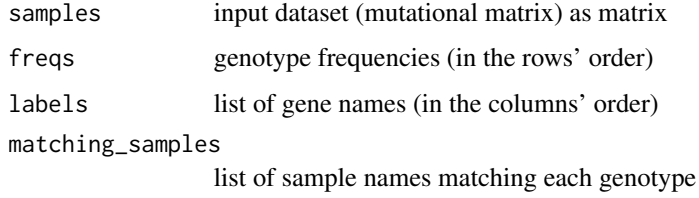

## Value

a named list containing the fixed "samples", "freqs" and "labels"

<span id="page-17-0"></span>

# <span id="page-18-0"></span>format\_labels 19

require(dplyr)

## Examples

```
# compact
compactedDataset <- compact_dataset(example_dataset())
samples <- compactedDataset$matrix
# save genes' names
genes <- colnames(compactedDataset$matrix)
# keep the information on frequencies for further analysis
freqs <- compactedDataset$counts/sum(compactedDataset$counts)
# prepare node labels listing the mutated genes for each node
labels <- prepare_labels(samples, genes)
if( is.null(compactedDataset$row_names) ){
  compactedDataset$row_names <- rownames(compactedDataset$matrix)
}
matching_samples <- compactedDataset$row_names
# matching_samples
matching_samples
# fix Colonal genotype absence, if needed
```
fix <- fix\_clonal\_genotype(samples, freqs, labels, matching\_samples)

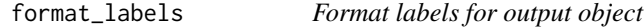

# Description

Prepare labels based on multiple identifiers so that they do not excede a certain size (if they do, a simple number is used)

#### Usage

```
format_labels(labels, max_col = 3, max_row = 3)
```
# Arguments

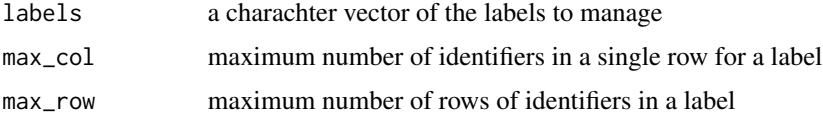

## Value

the updated labels

```
format_labels(c("A, B", "C, D, E"))
```
gene\_mutations\_hist *Histogram of genes' frequencies*

# Description

Create the histogram of the genes' mutational frequencies

# Usage

```
gene_mutations_hist(mutmatrix, binwidth = 1)
```
# Arguments

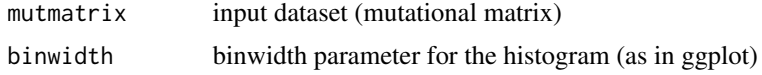

# Value

the newly created histogram

# Examples

```
gene_mutations_hist(example_dataset(), binwidth = 10)
```
get\_no\_of\_children *Get number of children*

# Description

Compute number of children for each node given an adj matrix

# Usage

get\_no\_of\_children(A, g)

# Arguments

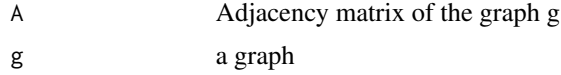

<span id="page-19-0"></span>

# <span id="page-20-0"></span>Value

a vector containing the number of children for each node in g

## Examples

```
require(dplyr)
require(igraph)
preproc <- example_dataset() %>% dataset_preprocessing
samples <- preproc[["samples"]]
freqs <- preproc[["freqs"]]
labels <- preproc[["labels"]]
genes <- preproc[["genes"]]
g <- graph_non_transitive_subset_topology(samples, labels)
A \leftarrow as\_adj(g)get_no_of_children(A, g)
```
graph\_non\_transitive\_subset\_topology *Default preparation of graph topology*

## Description

By default, CIMICE computes the relation between genotypes using the subset relation. For the following steps it is also important that the transitive edges are removed.

#### Usage

```
graph_non_transitive_subset_topology(samples, labels)
```
#### Arguments

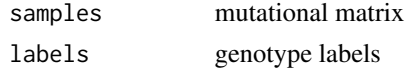

## Value

a graph with the wanted topology

```
require(dplyr)
preproc <- example_dataset() %>% dataset_preprocessing
samples <- preproc[["samples"]]
freqs <- preproc[["freqs"]]
labels <- preproc[["labels"]]
genes <- preproc[["genes"]]
graph_non_transitive_subset_topology(samples, labels)
```
<span id="page-21-0"></span>

## Description

Initialize a dataset for "line by line" creation

## Usage

```
make_dataset(...)
```
# Arguments

... gene names (do not use '"', the input is automatically converted to strings)

## Value

a mutational matrix without samples structured as (sparse) matrix

## Examples

make\_dataset(APC,P53,KRAS)

make\_generator\_stub *Create a stub for a generator*

# Description

Create a generator topology directly from a dataset. The topology will follow the subset relation.

# Usage

```
make_generator_stub(dataset)
```
# Arguments

dataset A compacted CIMICE dataset

# Value

a generator, with weight  $= 0$  for all the edges

## Examples

make\_generator\_stub(example\_dataset())

<span id="page-22-0"></span>

# Description

This function helps creating labels for nodes with different information

# Usage

```
make_labels(out, mode = "samplesIDs", max_col = 3, max_row = 3)
```
# Arguments

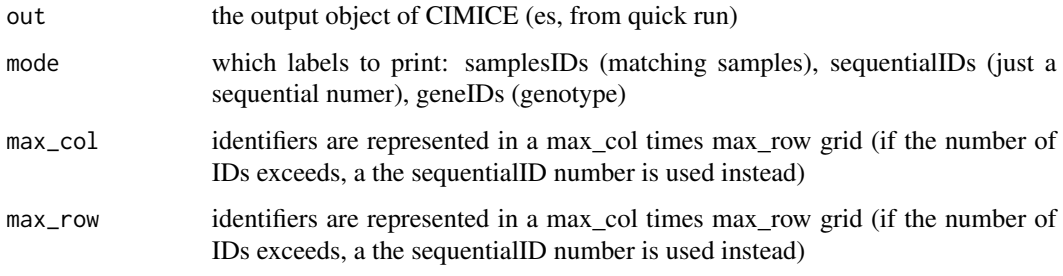

# Value

the requested labels

# Examples

make\_labels(quick\_run(example\_dataset()))

normalizeDWNW *Down weights normalization*

# Description

Normalizes Down weights so that the sum of weights of edges exiting a node is 1

# Usage

```
normalizeDWNW(g, freqs, no.of.children, A, downWeights)
```
## Arguments

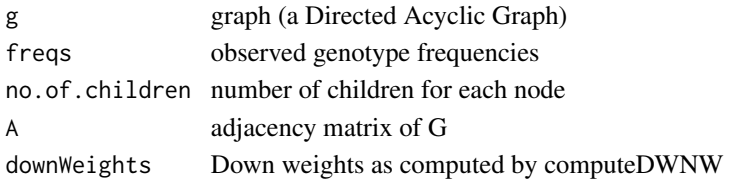

# Value

a vector containing the normalized Down weights for each edge

## Examples

```
require(dplyr)
require(igraph)
preproc <- example_dataset() %>% dataset_preprocessing
samples <- preproc[["samples"]]
freqs <- preproc[["freqs"]]
labels <- preproc[["labels"]]
genes <- preproc[["genes"]]
g <- graph_non_transitive_subset_topology(samples, labels)
# prepare adj matrix
A \leftarrow as.matrix(as_adj(g))# pre-compute exiting edges from each node
no.of.children <- get_no_of_children(A,g)
upWeights <- computeUPW(g, freqs, no.of.children, A)
normUpWeights <- normalizeUPW(g, freqs, no.of.children, A, upWeights)
downWeights <- computeDWNW(g, freqs, no.of.children, A, normUpWeights)
normalizeUPW(g, freqs, no.of.children, A, downWeights)
```
normalizeUPW *Up weights normalization*

## Description

Normalizes up weights so that the sum of weights of edges entering in a node is 1

# Usage

```
normalizeUPW(g, freqs, no.of.children, A, upWeights)
```
## Arguments

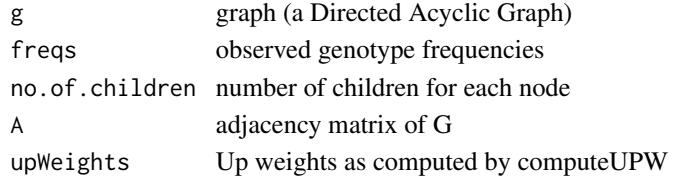

<span id="page-23-0"></span>

# <span id="page-24-0"></span>perturb\_dataset 25

## Value

a vector containing the normalized Up weights for each edge

## Examples

```
require(dplyr)
require(igraph)
preproc <- example_dataset() %>% dataset_preprocessing
samples <- preproc[["samples"]]
freqs <- preproc[["freqs"]]
labels <- preproc[["labels"]]
genes <- preproc[["genes"]]
g <- graph_non_transitive_subset_topology(samples, labels)
# prepare adj matrix
A \leftarrow as.matrix(as_adj(g))# pre-compute exiting edges from each node
no.of.children <- get_no_of_children(A,g)
upWeights <- computeUPW(g, freqs, no.of.children, A)
normalizeUPW(g, freqs, no.of.children, A, upWeights)
```
perturb\_dataset *Perturbate a boolean matrix*

# Description

Given a boolean matrix, randomly add False Positives (FP), False Negatives (FN) and Missing data following user defined rates. In the final matrix, missing data is represented by the value 3.

## Usage

```
perturb_dataset(dataset, FP_rate = 0, FN_rate = 0, MIS_rate = 0)
```
## Arguments

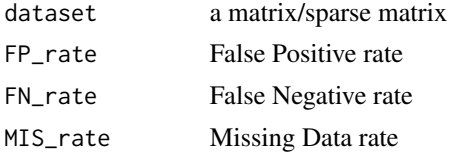

# Details

Note that CIMICE does not support dataset with missing data natively, so using  $MIS$ <sub>rate</sub> != 0 will then require some pre-processing.

# Value

the new, perturbed, matrix

```
require(dplyr)
example_dataset() %>%
  make_generator_stub() %>%
  set_generator_edges(
   list(
      "D", "A, D", 1 ,
      "A", "A, D", 1 ,
      "A, D", "A, C, D", 1 ,
      "A, D", "A, B, D", 1,
      "Clonal", "D", 1 ,
      "Clonal", "A", 1 ,
      "D", "D", 1 ,
      "A", "A", 1 ,
      "A, D", "A, D", 1 ,
      "A, C, D", "A, C, D", 1 ,
      "A, B, D", "A, B, D", 1 ,
      "Clonal", "Clonal", 1
  )) %>%
  finalize_generator %>%
  simulate_generator(3, 10) %>%
  perturb_dataset(FP_rate = 0.01, FN_rate = 0.1, MIS_rate = 0.12)
```
plot\_generator *Plot a generator*

# Description

Simple ggraph interface to draw a generator

## Usage

```
plot_generator(generator)
```
# Arguments

generator a generator

# Value

a basic plot of this generator

<span id="page-25-0"></span>

<span id="page-26-0"></span>require(dplyr)

```
example_dataset() %>%
make_generator_stub() %>%
set_generator_edges(
  list(
    "D", "A, D", 1 ,
    "A", "A, D", 1 ,
    "A, D", "A, C, D", 1 ,
    "A, D", "A, B, D", 1 ,
    "Clonal", "D", 1","Clonal", "A", 1 ,
    "D", "D", 1 ,
    "A", "A", 1 ,
    "A, D", "A, D", 1 ,
    "A, C, D", "A, C, D", 1 ,
    "A, B, D", "A, B, D", 1 ,
    "Clonal", "Clonal", 1
 )) %>%
 finalize_generator %>%
 plot_generator
```
prepare\_generator\_edge\_set\_command

*Prepare a command to add edge weights to a generator*

# Description

Prints a string in the form of the command that sets weights for all the edges of this generator.

## Usage

```
prepare_generator_edge_set_command(generator, by = "labels")
```
# Arguments

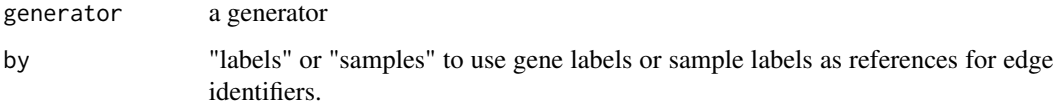

#### Value

NULL (the string with the function calls is printed on the stdout)

```
require(dplyr)
example_dataset() %>%
  make_generator_stub() %>%
  prepare_generator_edge_set_command()
```
prepare\_labels *Prepare node labels based on genotypes*

## Description

Prepare node labels so that each node is labelled with a comma separated list of the alterated genes representing its associated genotype.

# Usage

prepare\_labels(samples, genes)

# Arguments

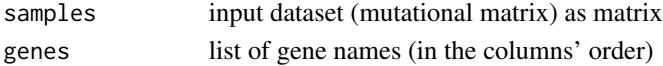

## Details

Note that after this procedure the user is expected also to run fix\_clonal\_genotype to also add the clonal genortype to the mutational matrix if it is not present.

## Value

the computed edge list

# Examples

require(dplyr)

```
# compact
compactedDataset <- compact_dataset(example_dataset())
samples <- compactedDataset$matrix
```

```
# save genes' names
genes <- colnames(compactedDataset$matrix)
```

```
# keep the information on frequencies for further analysis
freqs <- compactedDataset$counts/sum(compactedDataset$counts)
```

```
# prepare node labels listing the mutated genes for each node
labels <- prepare_labels(samples, genes)
```
<span id="page-27-0"></span>

<span id="page-28-0"></span>

## Description

This function executes CIMICE analysis on a dataset using default settings.

## Usage

```
quick_run(dataset, mode = "CAPRI")
```
# Arguments

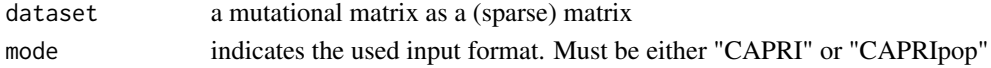

# Value

a list object representing the graph computed by CIMICE with the structure 'list(topology =  $g$ , weights = W, labels = labels, freqs=freqs) $\cdot$ 

## Examples

quick\_run(example\_dataset())

read *Read a "CAPRI" file*

# Description

Read a "CAPRI" formatted file, as read\_CAPRI

# Usage

read(filepath)

# Arguments

filepath path to file

# Value

the described mutational matrix as a (sparse) matrix

```
read(system.file("extdata", "example.CAPRI", package = "CIMICE", mustWork = TRUE))
```
<span id="page-29-0"></span>

# Description

Read a "CAPRI" formatted file from the file system

## Usage

```
read_CAPRI(filepath)
```
# Arguments

filepath path to file

# Value

the described mutational matrix as a (sparse) matrix

# Examples

```
# "pathToDataset/myDataset.CAPRI"
read_CAPRI(system.file("extdata", "example.CAPRI", package = "CIMICE", mustWork = TRUE))
```
read\_CAPRIpop *Read a "CAPRIpop" file*

# Description

Read a "CAPRIpop" formatted file from the file system

## Usage

```
read_CAPRIpop(filepath)
```
# Arguments

filepath path to file

# Value

a list containing the described mutational matrix as a (sparse) matrix and a list of the frequency of the genotypes

```
# "pathToDataset/myDataset.CAPRI"
read_CAPRI(system.file("extdata", "example.CAPRIpop", package = "CIMICE", mustWork = TRUE))
```
read\_CAPRIpop\_string *Read "CAPRIpop" file from a string*

# Description

Read a "CAPRIpop" formatted file, from a text string

# Usage

```
read_CAPRIpop_string(txt)
```
## Arguments

txt string in valid "CAPRIpop" format

# Value

the described mutational matrix as a (sparse) matrix

```
read_CAPRIpop_string("
s\\g A B C D freqs
S1 0 0 0 1 0.1
S2 1 0 0 0 0.1
S3 1 0 0 0 0.2
S4 1 0 0 1 0.3
S5 1 1 0 1 0.05
S6 1 1 0 1 0.1
S7 1 0 1 1 0.05
S8 1 1 0 1 0.01
")
```
<span id="page-31-0"></span>read\_CAPRI\_string *Read "CAPRI" file from a string*

# Description

Read a "CAPRI" formatted file, from a text string

# Usage

```
read_CAPRI_string(txt)
```
## Arguments

txt string in valid "CAPRI" format

## Value

the described mutational matrix as a (sparse) matrix

## Examples

```
read_CAPRI_string("
s\\g A B C D
S1 0 0 0 1
S2 1 0 0 0
S3 1 0 0 0
S4 1 0 0 1
S5 1 1 0 1
S6 1 1 0 1
S7 1 0 1 1
S8 1 1 0 1
")
```
read\_MAF *Create mutational matrix from MAF file*

## Description

Read a MAF (Mutation Annotation Format) file and create a Mutational Matrix combining gene and sample IDs.

#### Usage

read\_MAF(path, ...)

# <span id="page-32-0"></span>read\_matrix 33

## Arguments

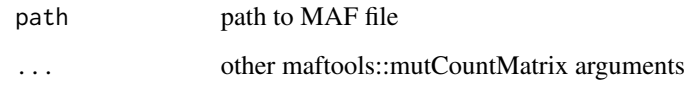

# Value

the mutational (sparse) matrix associated to the MAF file

# Examples

```
read_MAF(system.file("extdata", "paac_jhu_2014_500.maf", package = "CIMICE", mustWork = TRUE))
```
read\_matrix *Read dataset from an R matrix*

# Description

also converts that matrix to a sparse matrix

#### Usage

read\_matrix(mat)

# Arguments

mat a boolean mutational matrix

# Value

the sparse mutational matrix to be used as CIMICE's input

```
m \leftarrow matrix(c(\emptyset, \emptyset, 1, 1, \emptyset, 1, 1, 1, 1), ncol=3)colnames(m) \leq c("A","B","C")
rownames(m) <- c("S1", "S2", "S3")
read_matrix(m)
```

```
remove_transitive_edges
```
*Remove transitive edges from an edgelist*

# Description

Remove transitive edges from an edgelist. This procedure is temporary to cover a bug in 'relations' package.

# Usage

```
remove_transitive_edges(E)
```
# Arguments

E edge list, built from "build\_topology\_subset"

## Value

a new edgelist without transitive edges (as a N\*2 matrix)

## Examples

```
1 \leftarrow list(c(1,2),c(2,3), c(1,3))remove_transitive_edges(l)
```
sample\_mutations\_hist *Histogram of samples' frequencies*

# Description

Create the histogram of the samples' mutational frequencies

## Usage

```
sample_mutations_hist(mutmatrix, binwidth = 1)
```
## Arguments

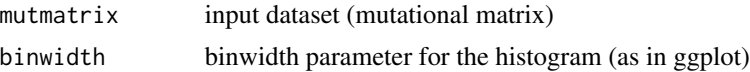

# Value

the newly created histogram

```
sample_mutations_hist(example_dataset(), binwidth = 10)
```
select\_genes\_on\_mutations

*Filter dataset by genes' mutation count*

# Description

Dataset filtering on genes, based on their mutation count

# Usage

```
select_genes_on_mutations(mutmatrix, n, desc = TRUE)
```
## Arguments

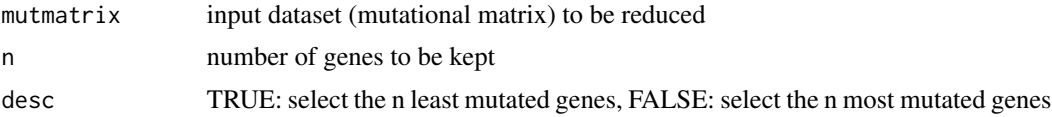

#### Value

the modified dataset (mutational matrix)

## Examples

```
# keep information on the 100 most mutated genes
select_genes_on_mutations(example_dataset(), 5)
# keep information on the 100 least mutated genes
select_genes_on_mutations(example_dataset(), 5, desc = FALSE)
```
select\_samples\_on\_mutations

*Filter dataset by samples' mutation count*

# Description

Dataset filtering on samples, based on their mutation count

## Usage

```
select_samples_on_mutations(mutmatrix, n, desc = TRUE)
```
# <span id="page-35-0"></span>Arguments

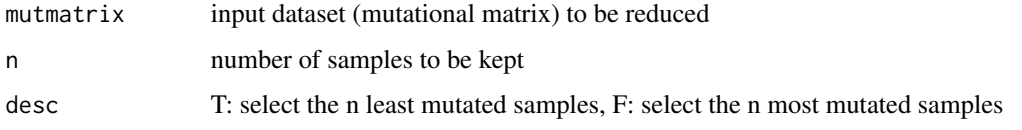

# Value

the modified dataset (mutational matrix)

# Examples

```
require(dplyr)
# keep information on the 5 most mutated samples
select_samples_on_mutations(example_dataset(), 5)
# keep information on the 5 least mutated samples
select_samples_on_mutations(example_dataset(), 5, desc = FALSE)
# combine selections
select_samples_on_mutations(example_dataset() , 5, desc = FALSE) %>%
    select_genes_on_mutations(5)
```
set\_generator\_edges *Add edge weights to a generator*

# Description

Add edge weights to a generator

## Usage

```
set_generator_edges(generator, f_t_w_list, by = "labels")
```
# Arguments

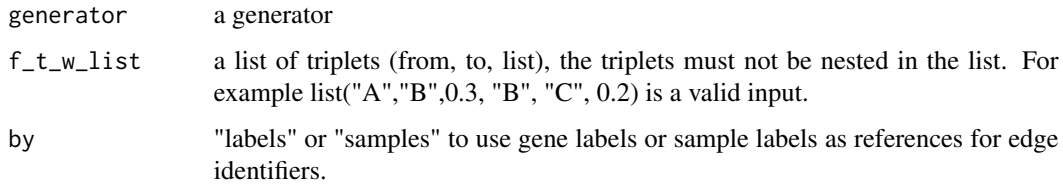

## Value

the generator with the modified edges (invalid edges are ignored)

# <span id="page-36-0"></span>simulate\_generator 37

# Examples

```
require(dplyr)
example_dataset() %>%
make_generator_stub() %>%
set_generator_edges(
  list(
    "D", "A, D", 1 ,
   "A", "A", D", 1","A, D", "A, C, D", 1 ,
    "A, D", "A, B, D", 1 ,
    "Clonal", "D", 1 ,
    "Clonal", "A", 1 ,
    "D", "D", 1 ,
```
"A", "A", 1 , "A, D", "A, D", 1 , "A, C, D", "A, C, D", 1 , "A, B, D", "A, B, D", 1, "Clonal", "Clonal", 1

simulate\_generator *Create datasets from generators*

## Description

))

Simulate the DTMC associated to the generator to create a dataset that reflects the genotypes of 'times' cells, sampled after 'time\_ticks' passages.

## Usage

```
simulate_generator(
  generator,
  time_ticks,
  times,
  starting_label = "Clonal",
 by = "labels",
  mode = "full")
```
# Arguments

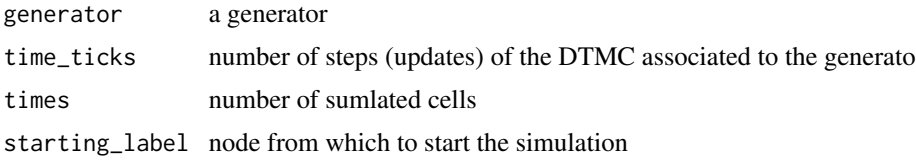

<span id="page-37-0"></span>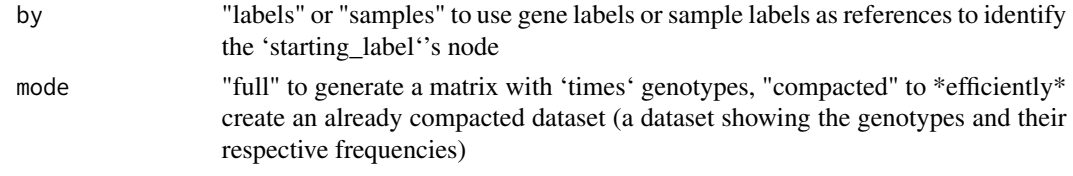

# Value

the simulated dataset

## Examples

```
require(dplyr)
example_dataset() %>%
 make_generator_stub() %>%
 set_generator_edges(
   list(
      "D", "A, D", 1 ,
      "A", "A, D", 1 ,
      "A, D", "A, C, D", 1 ,
      "A, D", "A, B, D", 1 ,
      "Clonal", "D", 1 ,
      "Clonal", "A", 1 ,
      "D", "D", 1 ,
      "A", "A", 1 ,
      "A, D", "A, D", 1 ,
      "A, C, D", "A, C, D", 1,
      "A, B, D", "A, B, D", 1,
      "Clonal", "Clonal", 1
 )) %>%
 finalize_generator %>%
 simulate_generator(3, 10)
```
to\_dot *Dot graph output*

# Description

Represents this graph in dot format (a textual output format)

# Usage

to\_dot(out, ...)

# Arguments

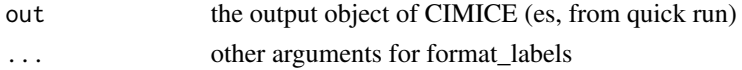

# <span id="page-38-0"></span>update\_df 39

# Value

a string representing the graph in dot format

# Examples

```
to_dot(quick_run(example_dataset()))
```
update\_df *Dataset line by line construction: add a sample*

# Description

Add a sample (a row) to an existing dataset. This procedure is meant to be used with the "

# Usage

update\_df(mutmatrix, sampleName, ...)

# Arguments

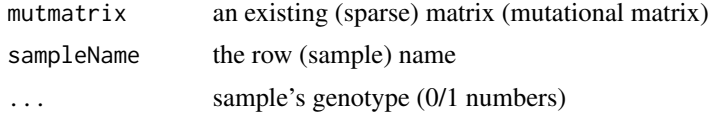

# Value

the modified (sparse) matrix (mutational matrix)

```
require(dplyr)
make_dataset(APC,P53,KRAS) %>%
   update_df("S1", 1, 0, 1) %>%
   update_df("S2", 1, 1, 1)
```
# <span id="page-39-0"></span>Index

annotate\_mutational\_matrix, [3](#page-2-0)

binary\_radix\_sort, [4](#page-3-0) build\_subset\_graph, [4](#page-3-0) build\_topology\_subset, [5](#page-4-0)

chunk\_reader, [6](#page-5-0) CIMICE, [7](#page-6-0) compact\_dataset, [7](#page-6-0) compute\_weights\_default, [11](#page-10-0) computeDWNW, [8](#page-7-0) computeDWNW\_aux, [9](#page-8-0) computeUPW, [9](#page-8-0) computeUPW\_aux, [10](#page-9-0) corrplot\_from\_mutational\_matrix, [11](#page-10-0) corrplot\_genes, [12](#page-11-0) corrplot\_samples, [13](#page-12-0)

dataset\_preprocessing, [13](#page-12-0) dataset\_preprocessing\_population, [14](#page-13-0) draw\_ggraph, [15](#page-14-0) draw\_networkD3, [15](#page-14-0) draw\_visNetwork, [16](#page-15-0)

example\_dataset, [16](#page-15-0) example\_dataset\_withFreqs, [17](#page-16-0)

finalize\_generator, [17](#page-16-0) fix\_clonal\_genotype, [18](#page-17-0) format\_labels, [19](#page-18-0)

gene\_mutations\_hist, [20](#page-19-0) get\_no\_of\_children, [20](#page-19-0) graph\_non\_transitive\_subset\_topology, [21](#page-20-0)

make\_dataset, [22](#page-21-0) make\_generator\_stub, [22](#page-21-0) make\_labels, [23](#page-22-0)

normalizeDWNW, [23](#page-22-0)

normalizeUPW, [24](#page-23-0)

perturb\_dataset, [25](#page-24-0) plot\_generator, [26](#page-25-0) prepare\_generator\_edge\_set\_command, [27](#page-26-0) prepare\_labels, [28](#page-27-0)

quick\_run, [29](#page-28-0)

read, [29](#page-28-0) read\_CAPRI, [30](#page-29-0) read\_CAPRI\_string, [32](#page-31-0) read\_CAPRIpop, [30](#page-29-0) read\_CAPRIpop\_string, [31](#page-30-0) read\_MAF, [32](#page-31-0) read\_matrix, [33](#page-32-0) remove\_transitive\_edges, [34](#page-33-0)

sample\_mutations\_hist, [34](#page-33-0) select\_genes\_on\_mutations, [35](#page-34-0) select\_samples\_on\_mutations, [35](#page-34-0) set\_generator\_edges, [36](#page-35-0) simulate\_generator, [37](#page-36-0)

to\_dot, [38](#page-37-0)

update\_df, [39](#page-38-0)